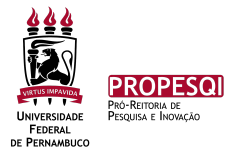

## **Manual para envio de documentação complementar durante o processo de seleção do Edital Pibic e Pibiti 2023-2024**

O envio da documentação complementar não é obrigatório. Apenas deve enviar processo pelo SIPAC os casos pertinentes:

- Docentes aposentados
- Pesquisadores em estágio pós-doutoral
- Professor visitante
- Docentes que assumiram cargo de gestão no período de 2018 até 2023
- Lactante/gestante ou adoptante no período de 2018 até 2023
- Alunos candidatos do CAA e CAV.

O(A) docente que realizar mais de 1 (uma) inscrição, deve-se encaminhar para o setor apenas 1(um) processo

**1. Após realizar o login no SIPAC > módulos> Protocolo**

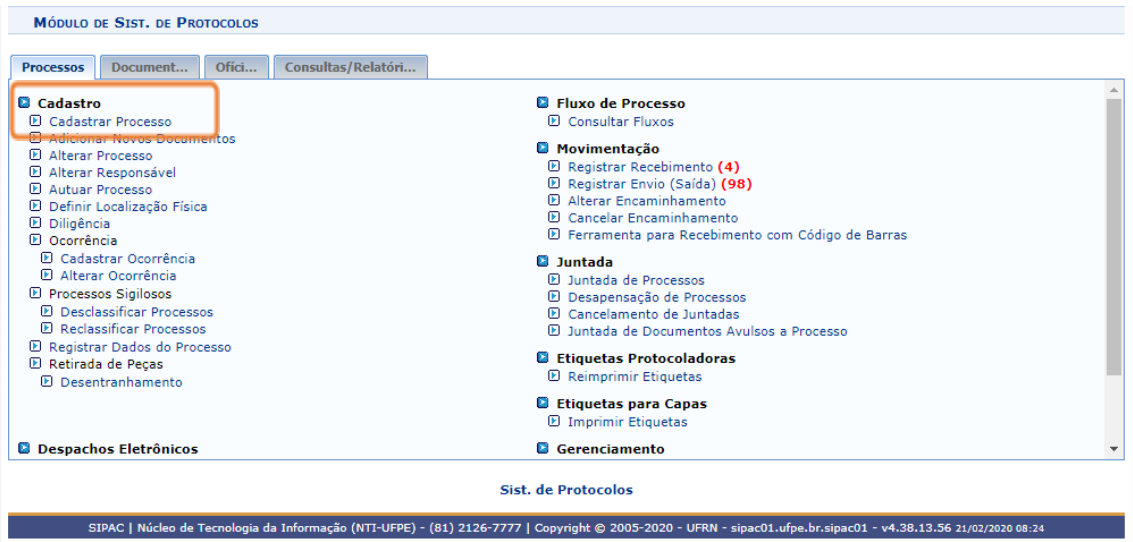

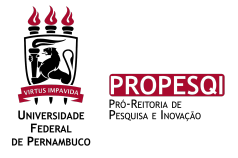

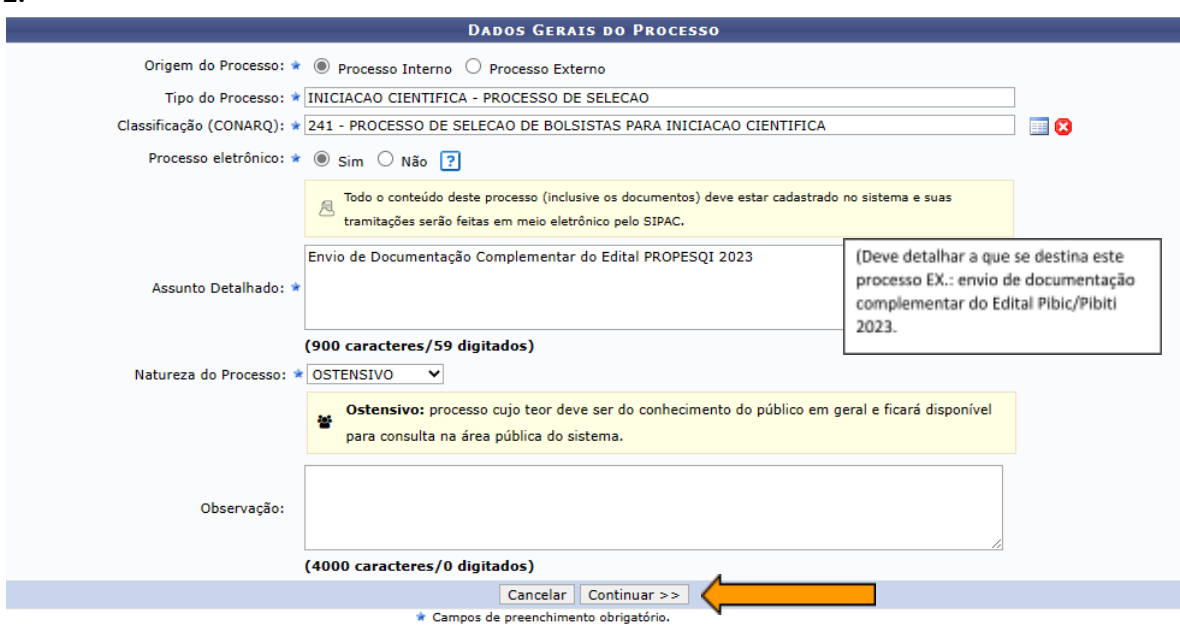

**3. O(A) docente deve conferir os documentos solicitados em edital e anexar no processo.**

**O primeiro documento deve ser o FORMULÁRIO PARA ENVIO DE DOCUMENTAÇÃO NA COMPLEMENTAR NA SELEÇÃO PIBIC/PIBITI em seguida deve anexar os documentos quando for pertinente:**

I) Comprovante de vínculo institucional para pesquisadores: (i) aposentados da UFPE; (ii) em estágio pós-doutoral ou (iii) na categoria professor visitante.

II) Documentos comprobatórios para cargo de gestão no período de 2018 até 2023;

III) Documentos comprobatórios para lactante/gestante ou adoptante no período de 2018 até 2023;

IV) Declaração do(a) estudante beneficiado(a) especificando a política de ação afirmativa utilizada para ingresso na Instituição de Ensino Superior. Para alunos externos à UFPE, é necessário enviar comprovante emitido pela instituição de ensino.

V) Histórico escolar dos alunos candidatos do CAA e CAV, gerados pelo SIGAA.

**2.**

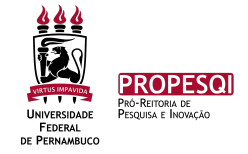

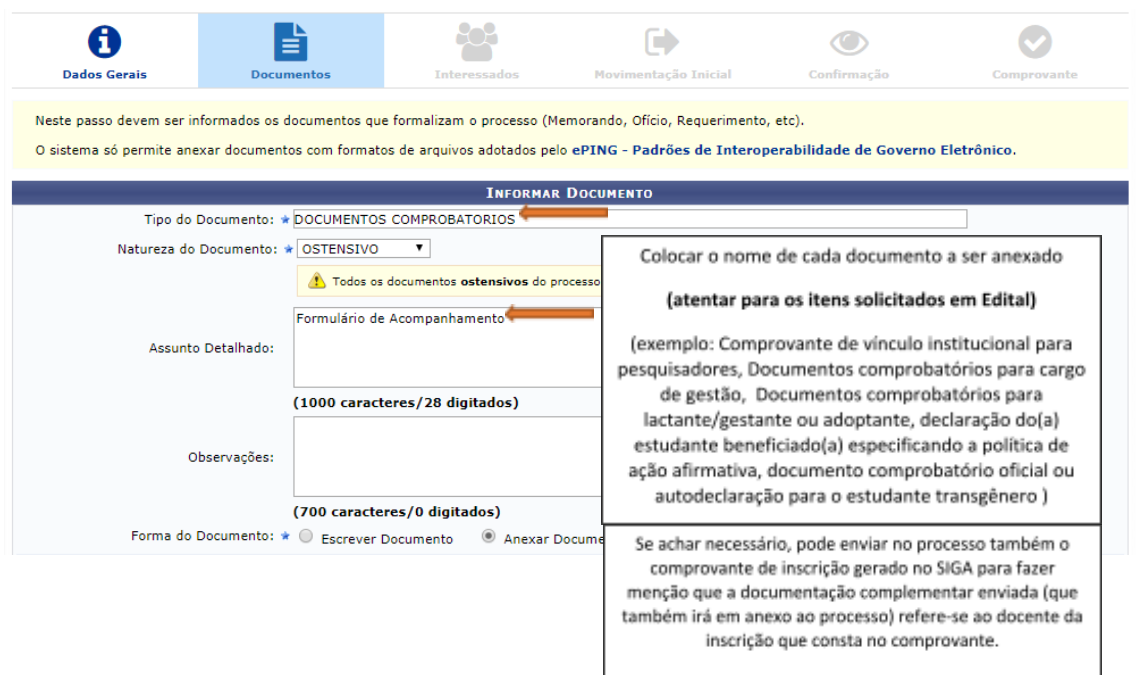

**4. UNIDADE DE ORIGEM é a unidade do(a) docente interessado(a). (Exemplo: Centro, departamento, programa de pós-graduação, etc)**

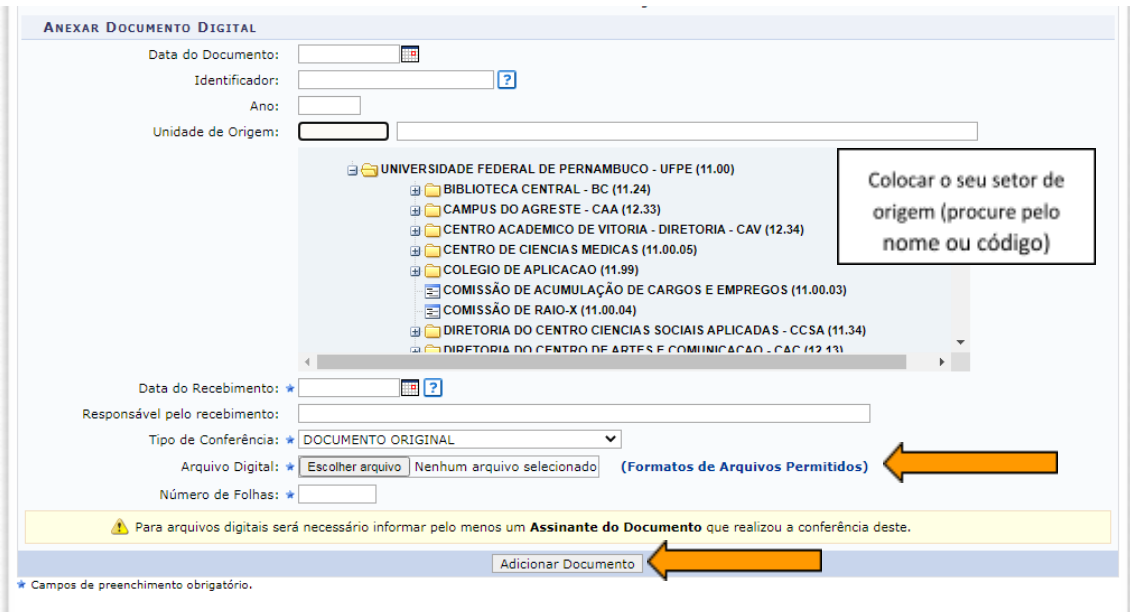

**5. Recentemente houve uma atualização no SIPAC que alterou a forma de inserir assinatura nos documentos. Deve ser selecionar o assinante:**

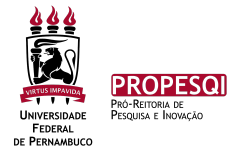

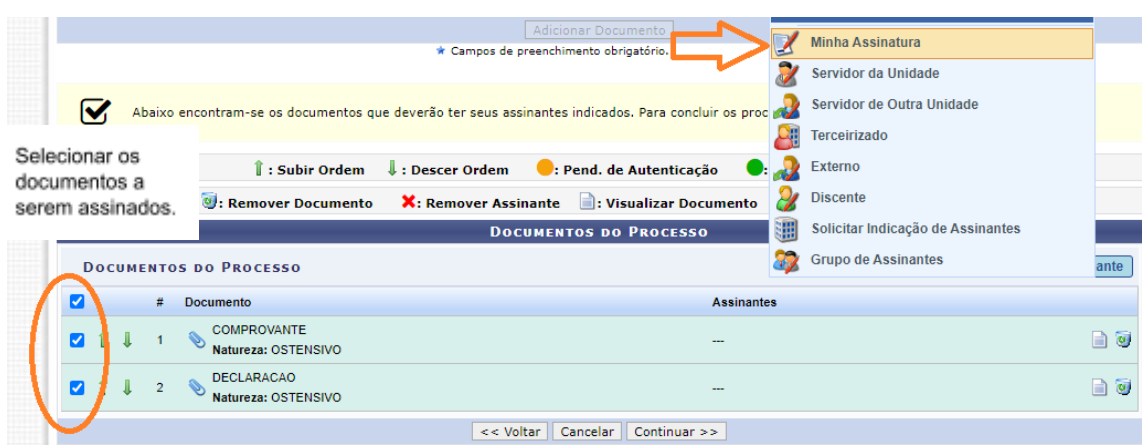

## **Clicar em assinar no caso do(a) interessado(a) ser o próprio assinante do documento:**

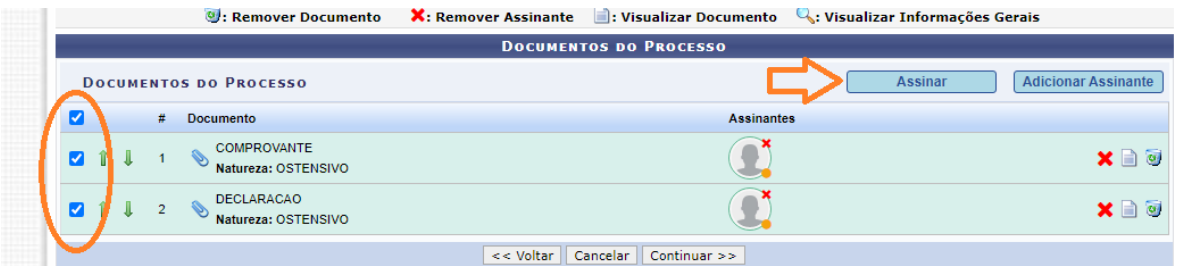

## **Irá abrir uma nova janela, você deve selecionar a função que está assinando o documento:**

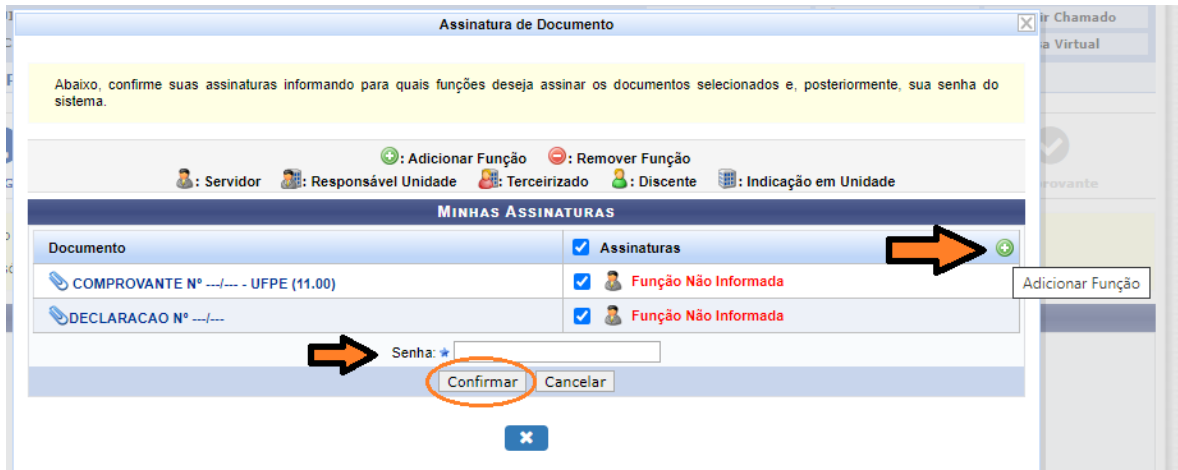

**6.**

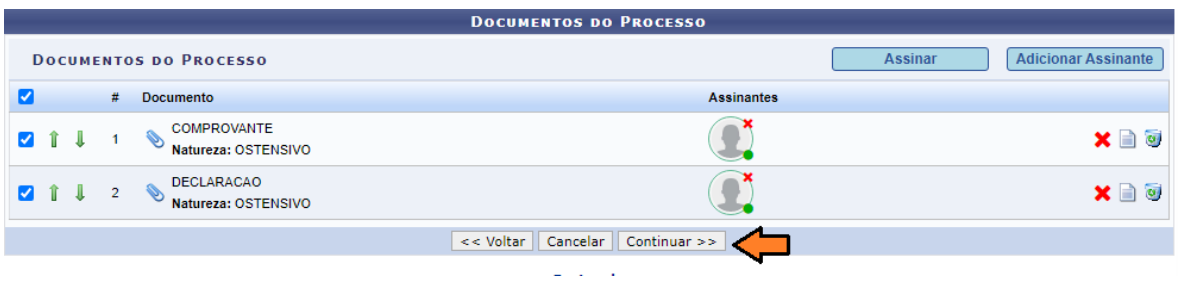

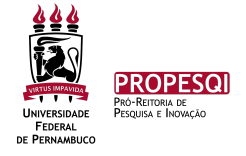

**7. O(A) docente orientador(a) do projeto deve ser cadastrado como o(a) interessado(a) no processo.**

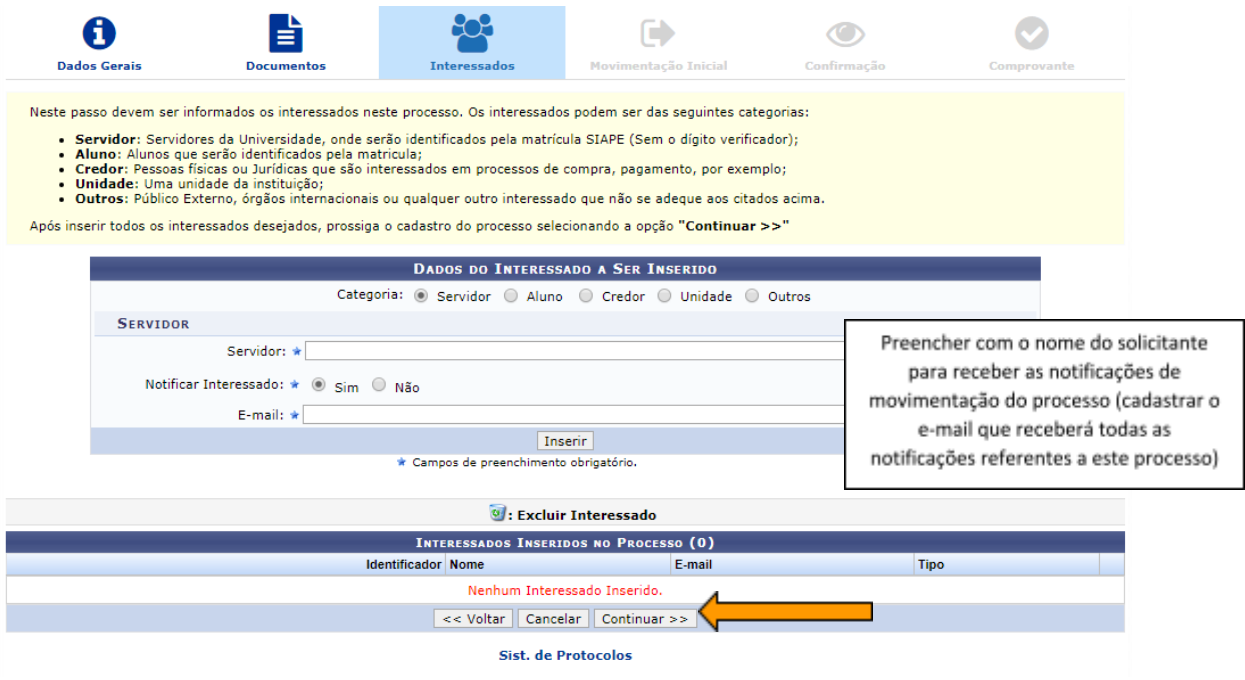

**8. Destino deve ser COORDENAÇÃO DE INICIAÇÃO CIENTIFICA (11.17.09)**

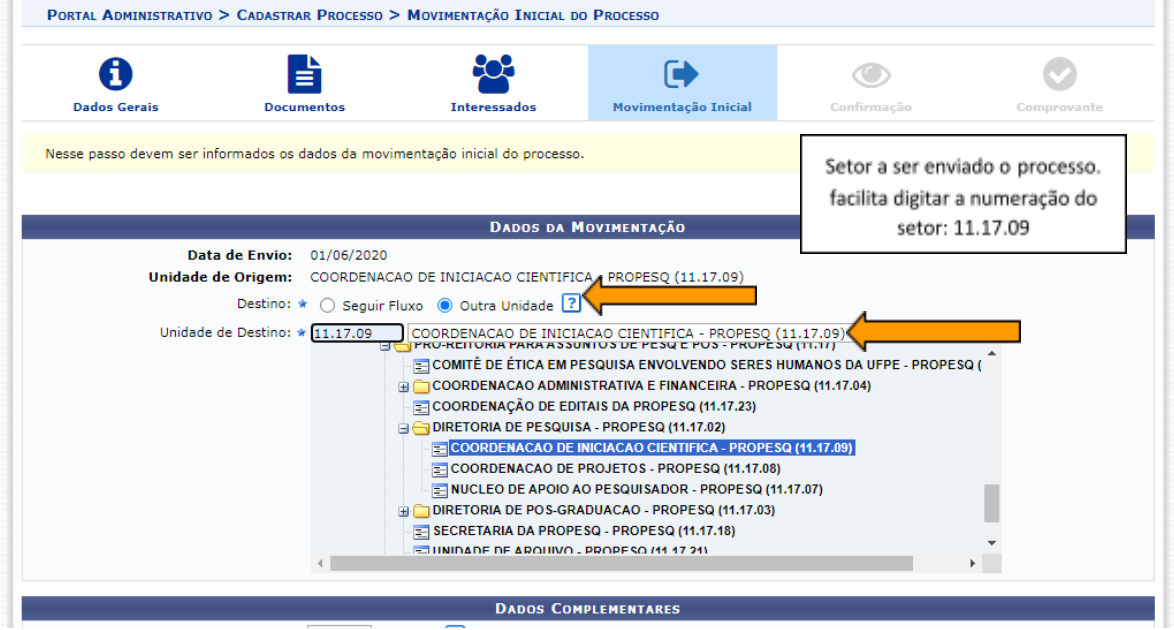

**9.**

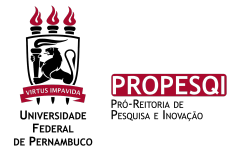

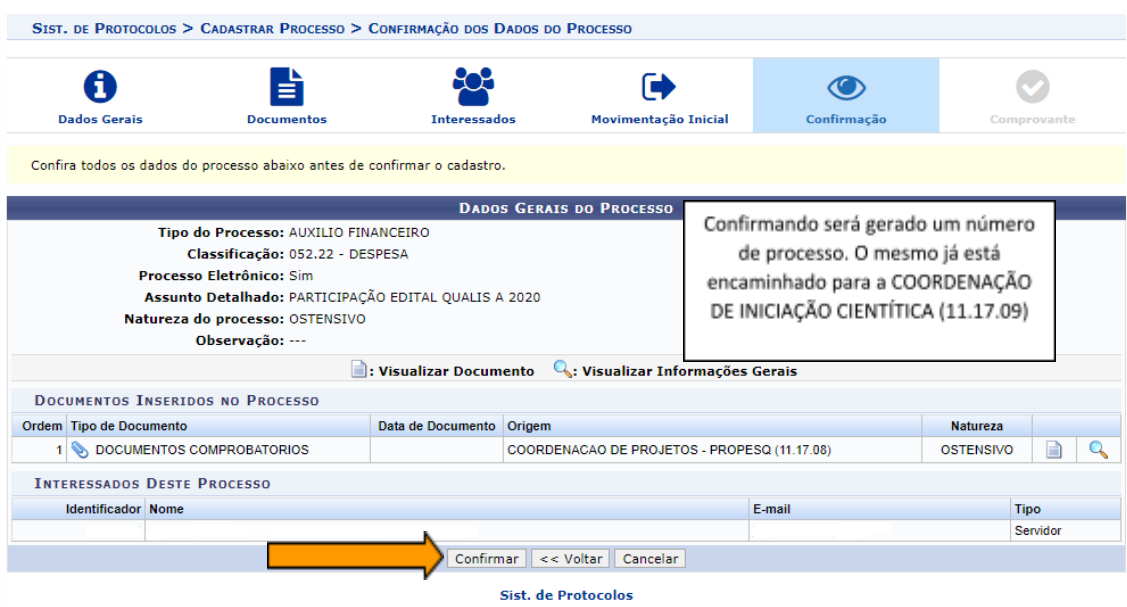

**Após confirmar é gerado uma numeração do processo. O(A) docente deve anotar a numeração e é responsável por acompanhar a movimentação do processo. Documentos com pendência de assinatura não serão considerados e os processos serão devolvidos.**